#### NCI eNews January

View this email in your [browser](http://mailchi.mp/nci/welcome-sean-smith-70m-funding-announcement-international-gpu-hackathon-and-more?e=bc30d1727b)

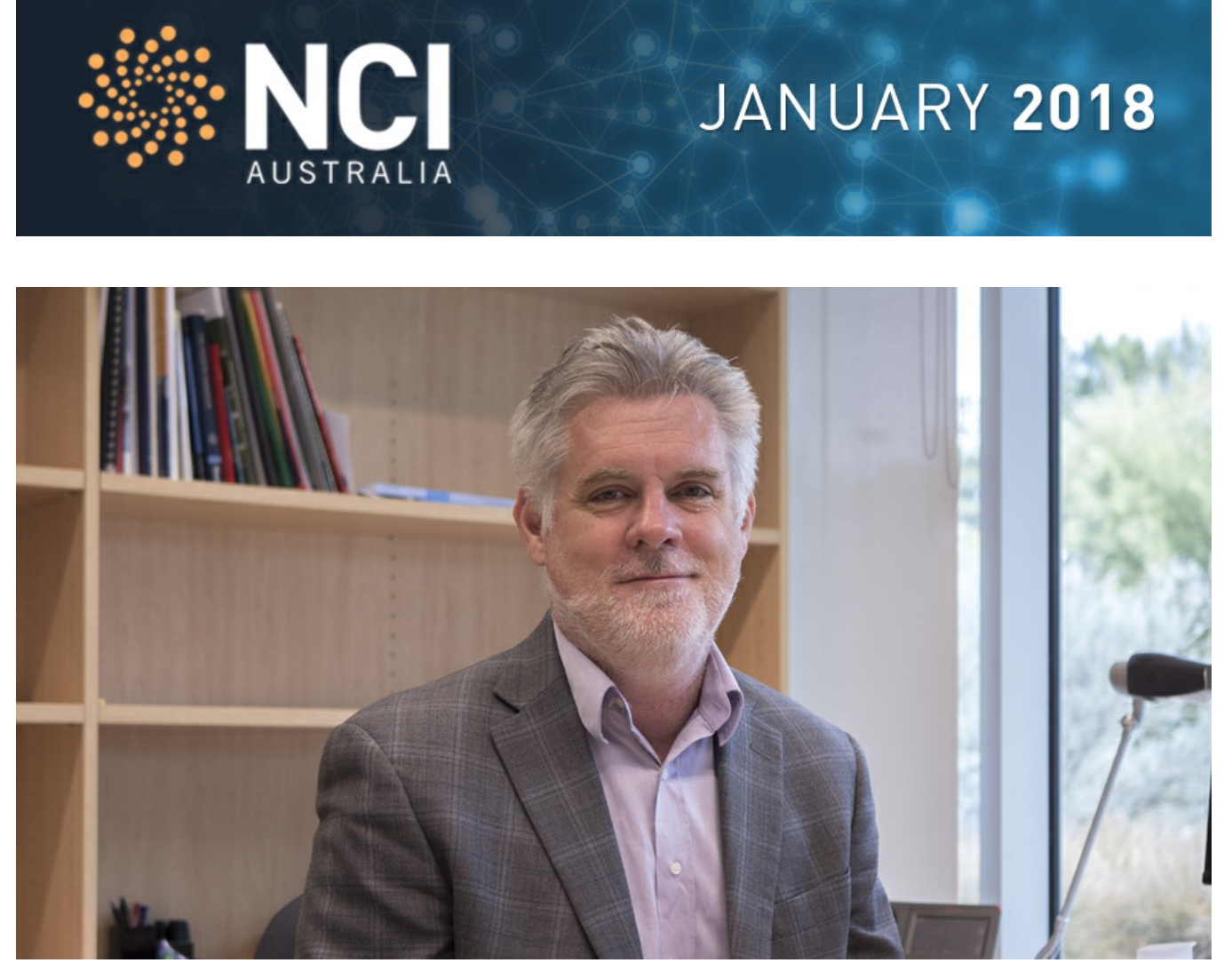

#### **New Director on board**

Welcome to Professor Sean Smith, who commenced earlier this month as Director of NCI. Professor Smith is an internationally prominent computational chemist and nanomaterials scientist. Read [more.](http://nci.org.au/2017/07/17/professor-sean-smith-become-director-nci/) Contact Professor Smith at [director.nci@anu.edu.au](mailto:director.nci@anu.edu.au)

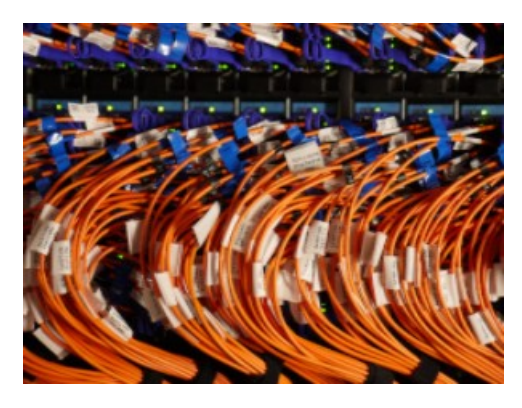

#### **NCI welcomes \$70M investment**

The Australian Government has announced it will invest \$70 million to replace Raijin. NCI is currently preparing a

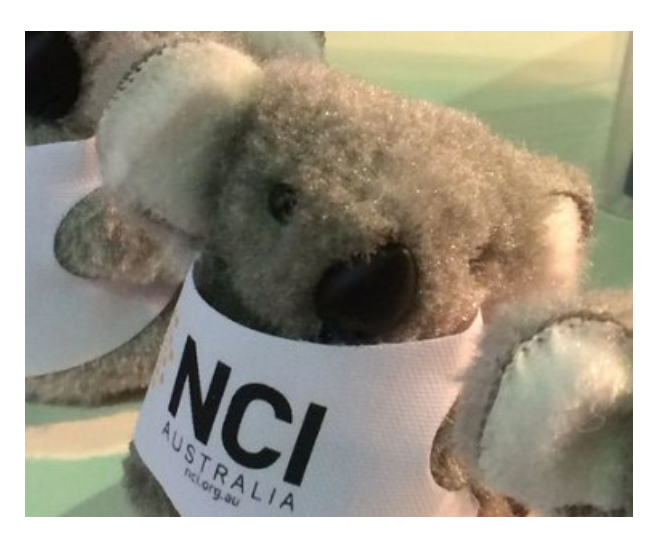

#### **From koala food to jet fuel**

Dr David Kainer is using the NCI supercomputer to look into Eucalypt genomes to understand how specific kinds of Eucalyptus oils are produced. Read [more.](http://nci.org.au/research/koala-food-jet-fuel/)

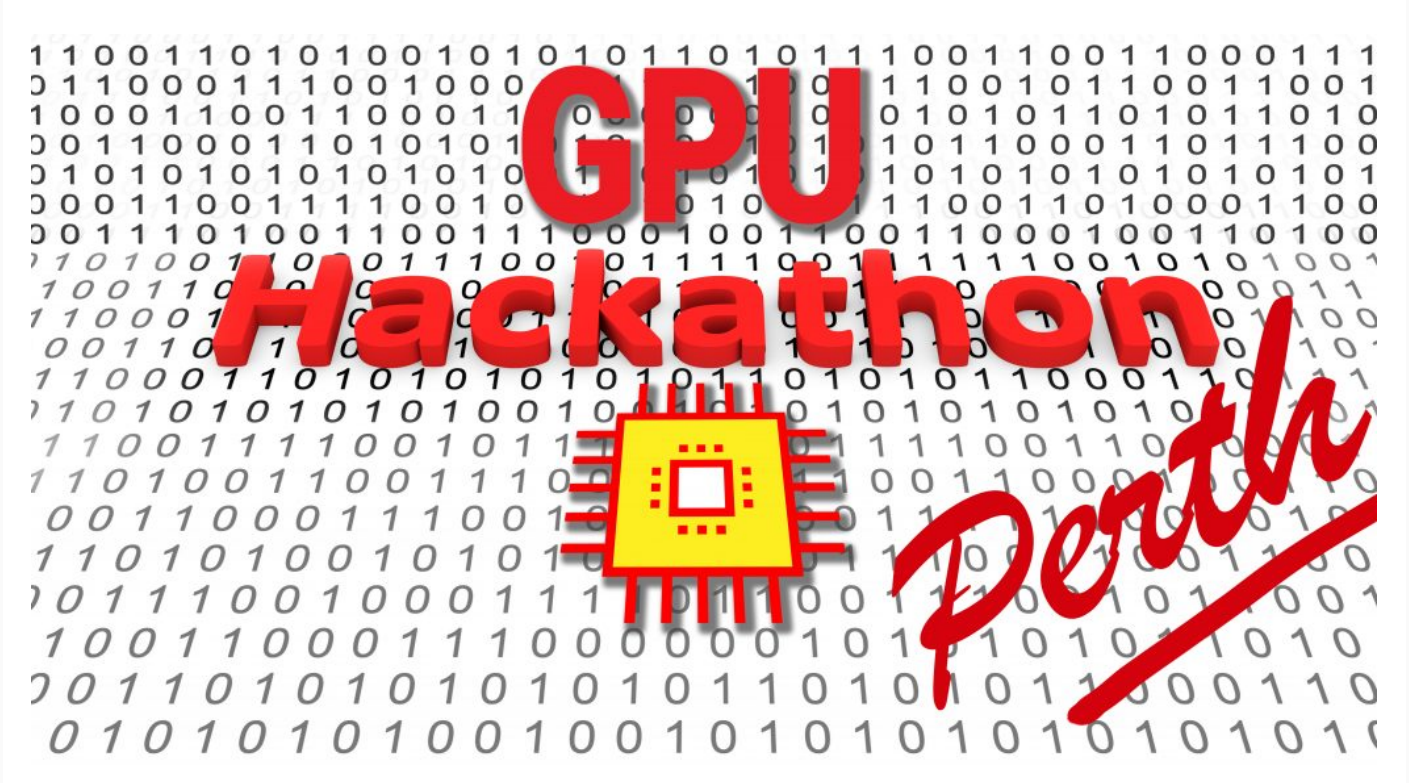

### **16-20 April GPU Hackathon**

Registration for Australia's first International GPU Hackathon, organised by Oak Ridge National Laboratory and the Pawsey Supercomputing Centre, is open until February 16th. Read [more.](https://www.pawsey.org.au/2018/01/registrations-for-the-first-international-gpu-hackathon-are-open/)

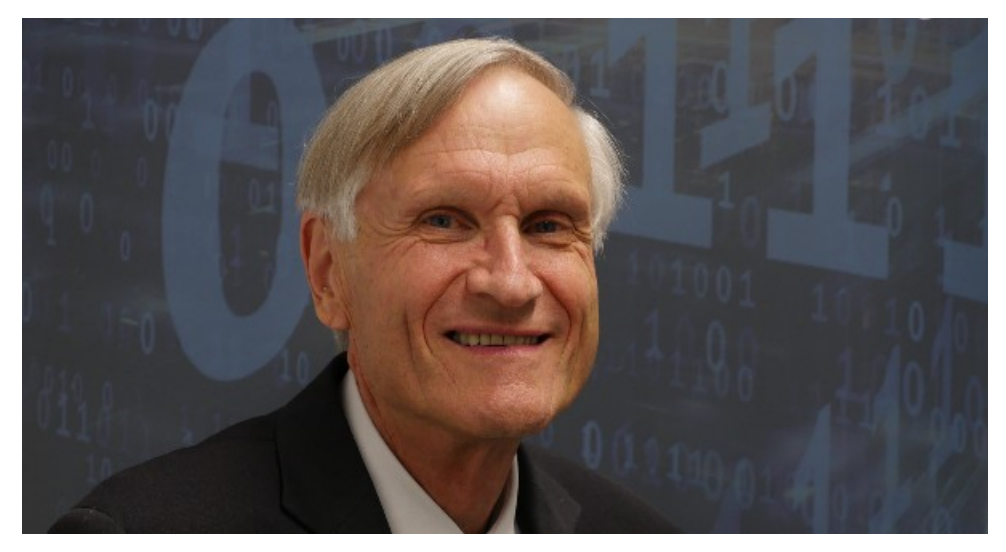

#### **NCI Chair appointed to Order of Australia**

Congratulations to the Chair of NCI's Board, Emeritus Professor Michael Barber, on his appointment as an Officer in the Order of Australia. Professor Barber was recognised for his service to the field of mathematical physics and contributions to science policy reform.

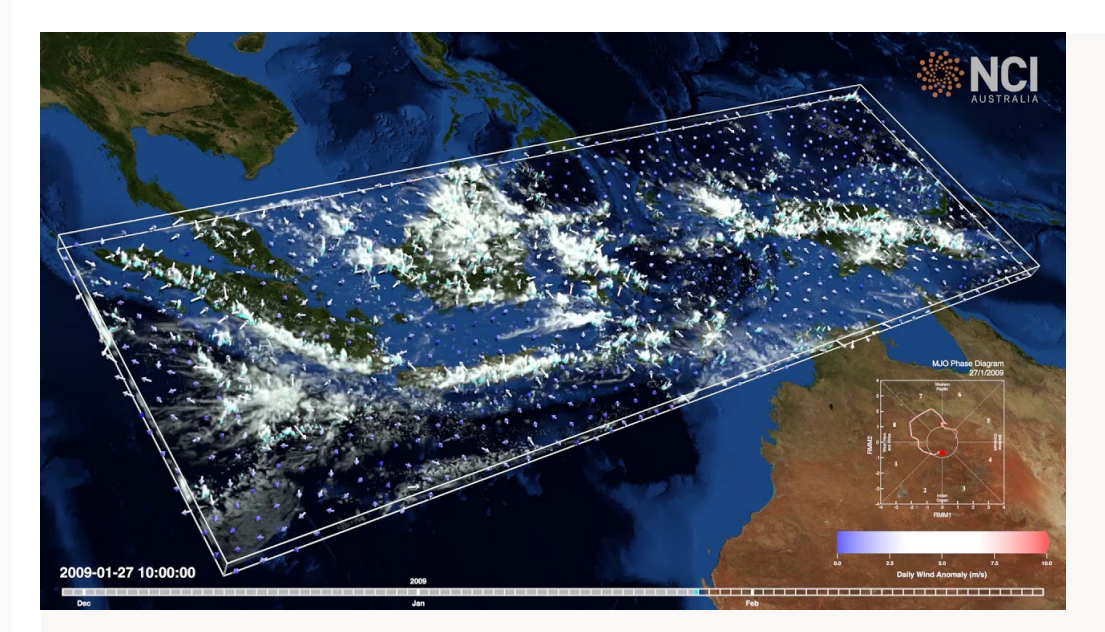

#### **Stormy weather**

Watch the Madden-Julian Oscillation move over the Indonesian archipelago, bringing an unpredictable flurry of rain and storms. This video was produced by the NCI VizLab with data from models run on Raijin by Dr Claire Vincent and A/Prof Todd Lane from the University of Melbourne and the ARCCSS. Read [more.](http://nci.org.au/research/madden-julian-oscillation-maritime-continent/)

## **Have Questions? Need help?**

**Access NCI's User Documentation portal:** [opus.nci.org.au](https://opus.nci.org.au/)

# **Contact the NCI User Support Team:**

[help.nci.org.au](http://help.nci.org.au/)

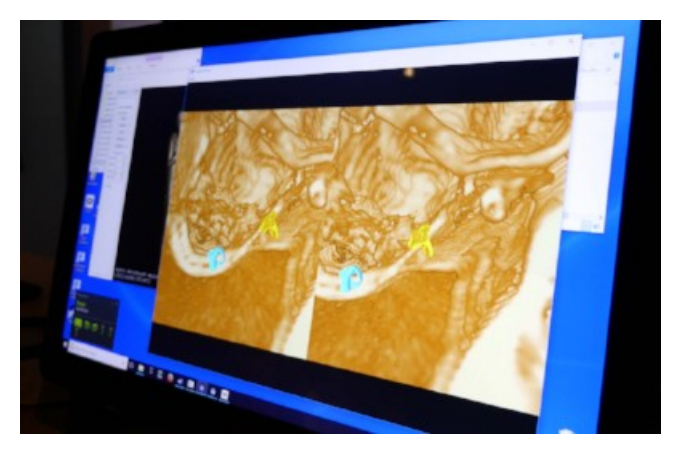

NCI's User Services Team are constantly updating Raijin's software. 13 new applications were recently installed, including:

- matlab/R2017b
- pytorch/0.4.0a0
- $\bullet$  tophat/2.1.1

See the full list of new software [here](http://nci.org.au/user-support/getting-help/latest-software/).

Users are reminded to use checkpoint restart capability within their jobs, if this is provided with any software packages you use. The complete list of software available on Raijin can be found at [https://opus.nci.org.au/display/Help/Software.](https://opus.nci.org.au/display/Help/Software)

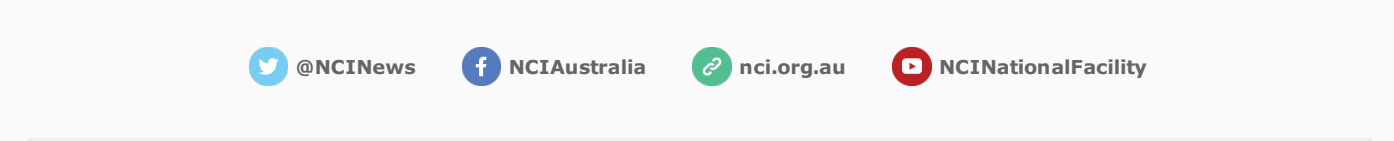

You are receiving this email because you are a registered NCI user. If you no longer want to be an NCI user, please disconnect your account on [my.nci.org.au](https://mailchi.mp/nci/my.nci.org.au). To unsubscribe from receiving eNewsletters from NCI in the future, please click [here](https://nci.us14.list-manage.com/unsubscribe?u=591027c2b3f5eea58dacbcbf7&id=ec2d37c224&e=bc30d1727b&c=5934d615b1).

Stay informed. If you would like to be informed about research supported by NCI, upcoming training and events, [subscribe](http://nci.us14.list-manage.com/track/click?u=591027c2b3f5eea58dacbcbf7&id=989c951834&e=1a09b244c9) to our eNewsletter.

© 2018 National Computational Infrastructure